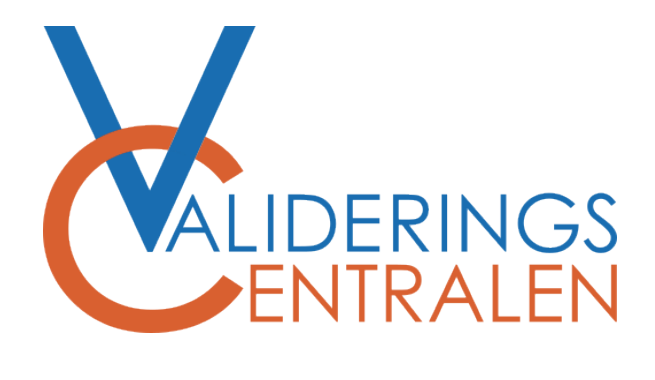

## **Hitta kartläggningen i Framtidskortet**

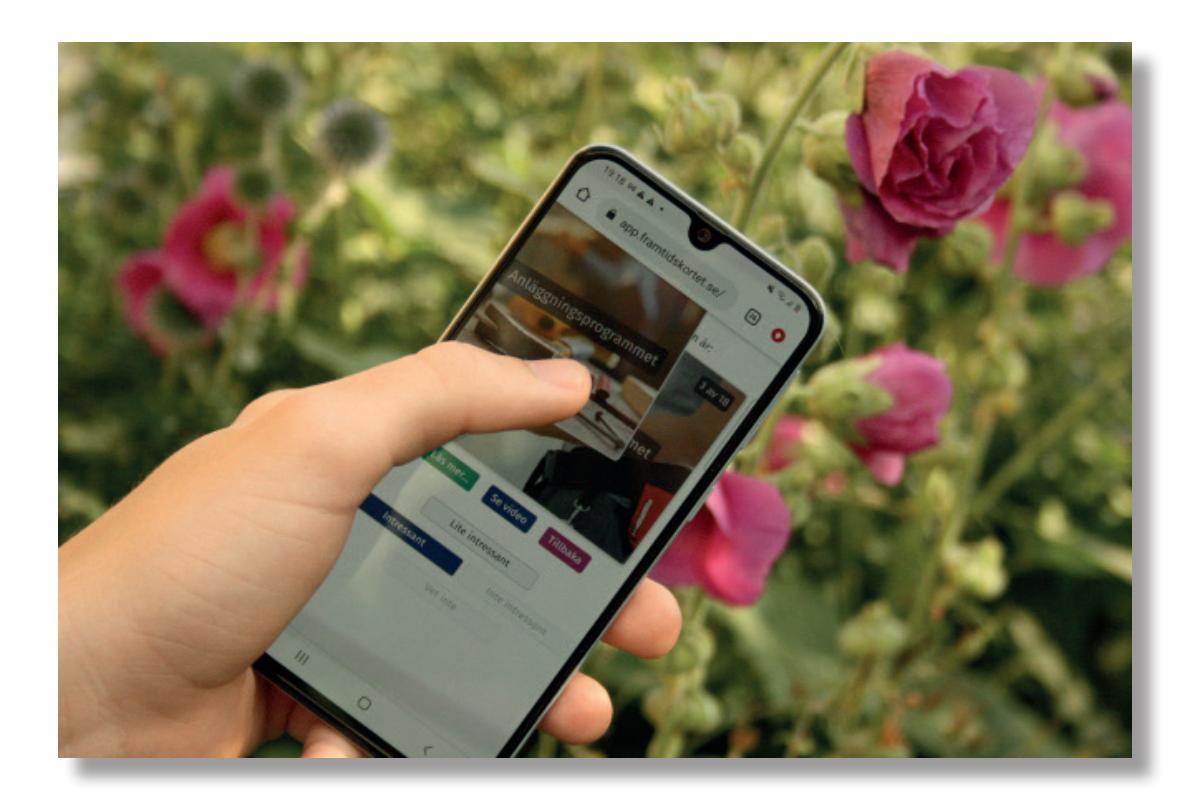

## **Hämta svar i Framtidskortet**

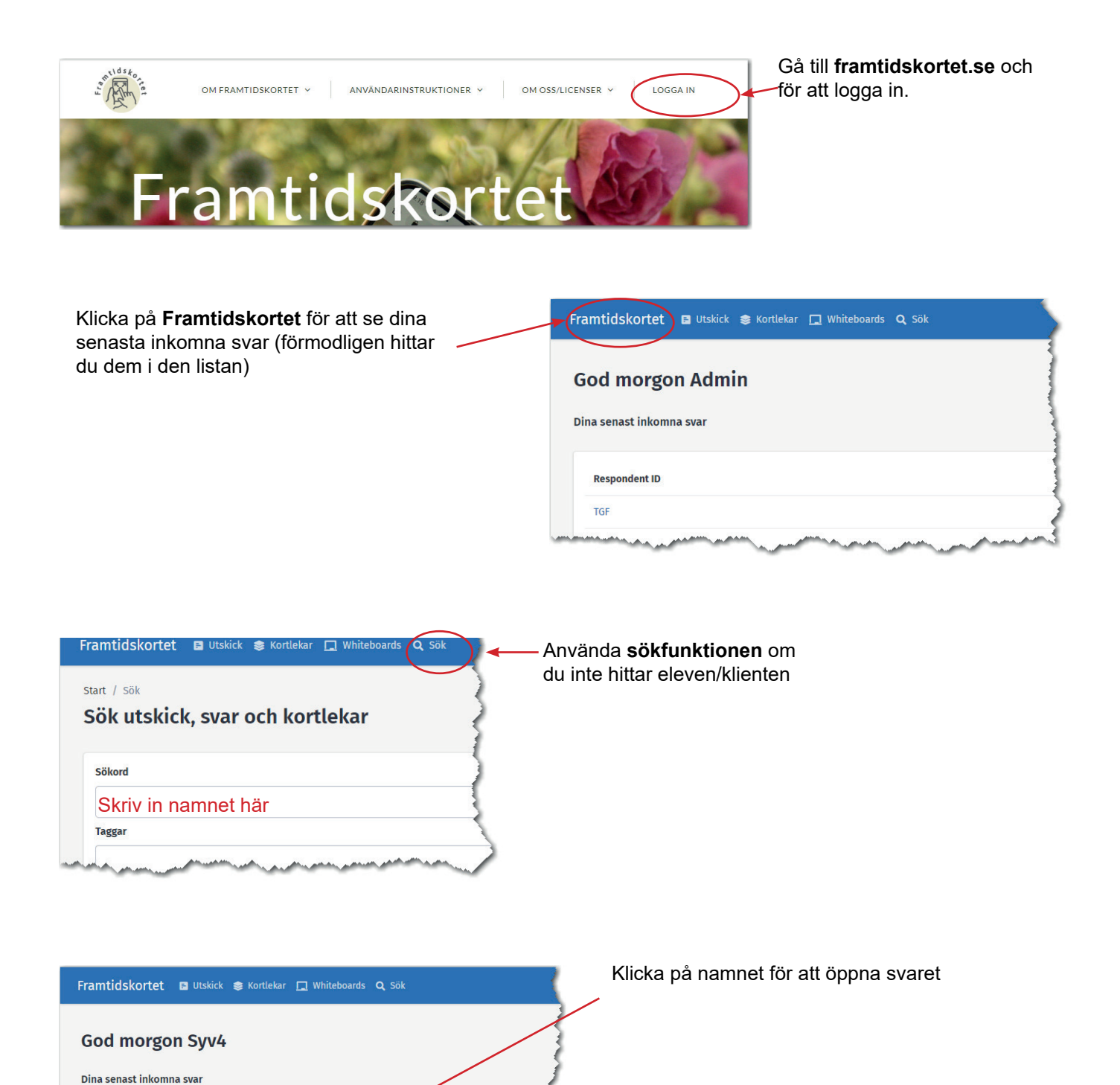

nkom datum

2023-02-21 14:59 2023-02-21 14:59

2023-02-21 14:58 2023-02-21 14:56

2023-02-21 14:13

2023-02-19 21:22

**Respondent ID Ingvar Kamprad** 

Sven Duva Joe Biden

> Ebba Busch Lars test

Kalle test

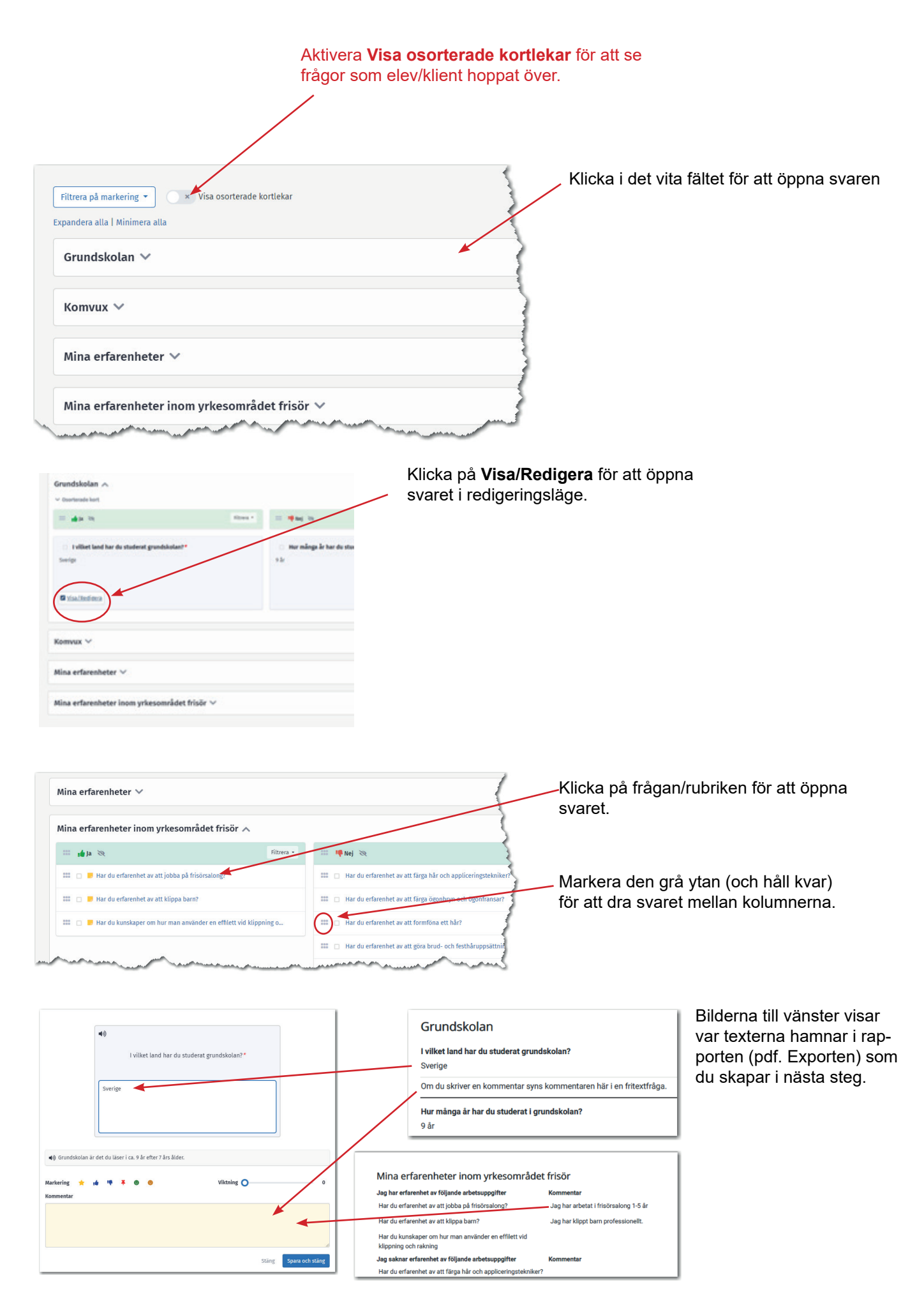

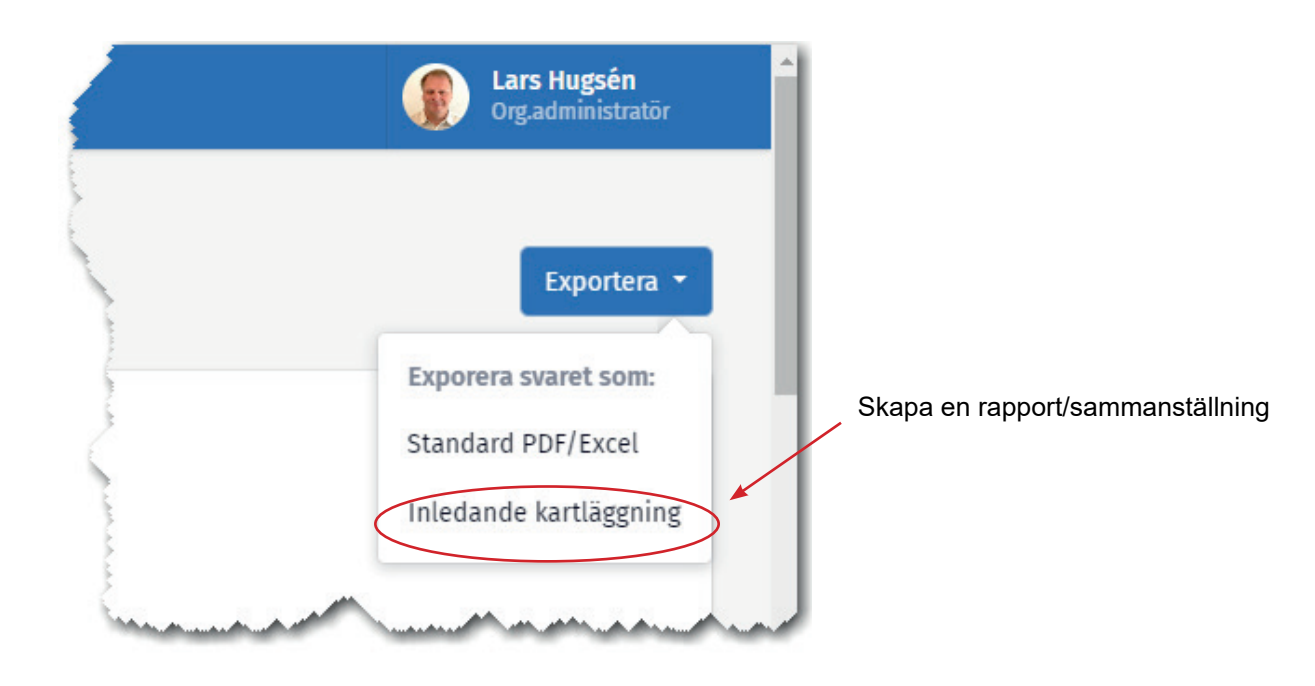

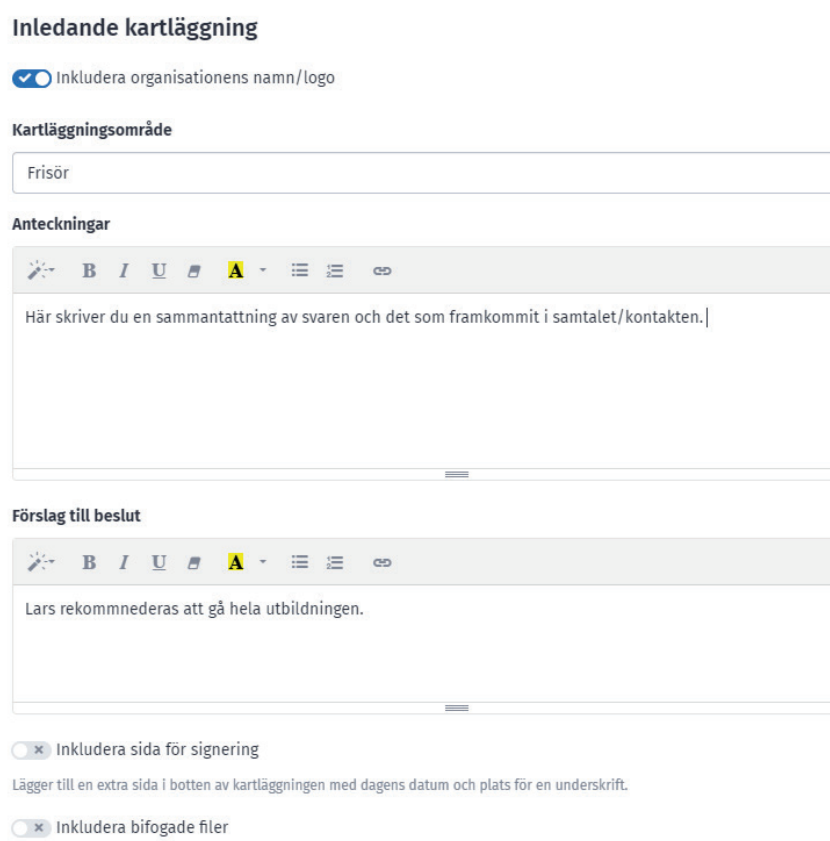

Inkluderar svarets bifogade filer tillsammans med kartläggningen i en zip fil.